### **Software development for the NICA experiments**

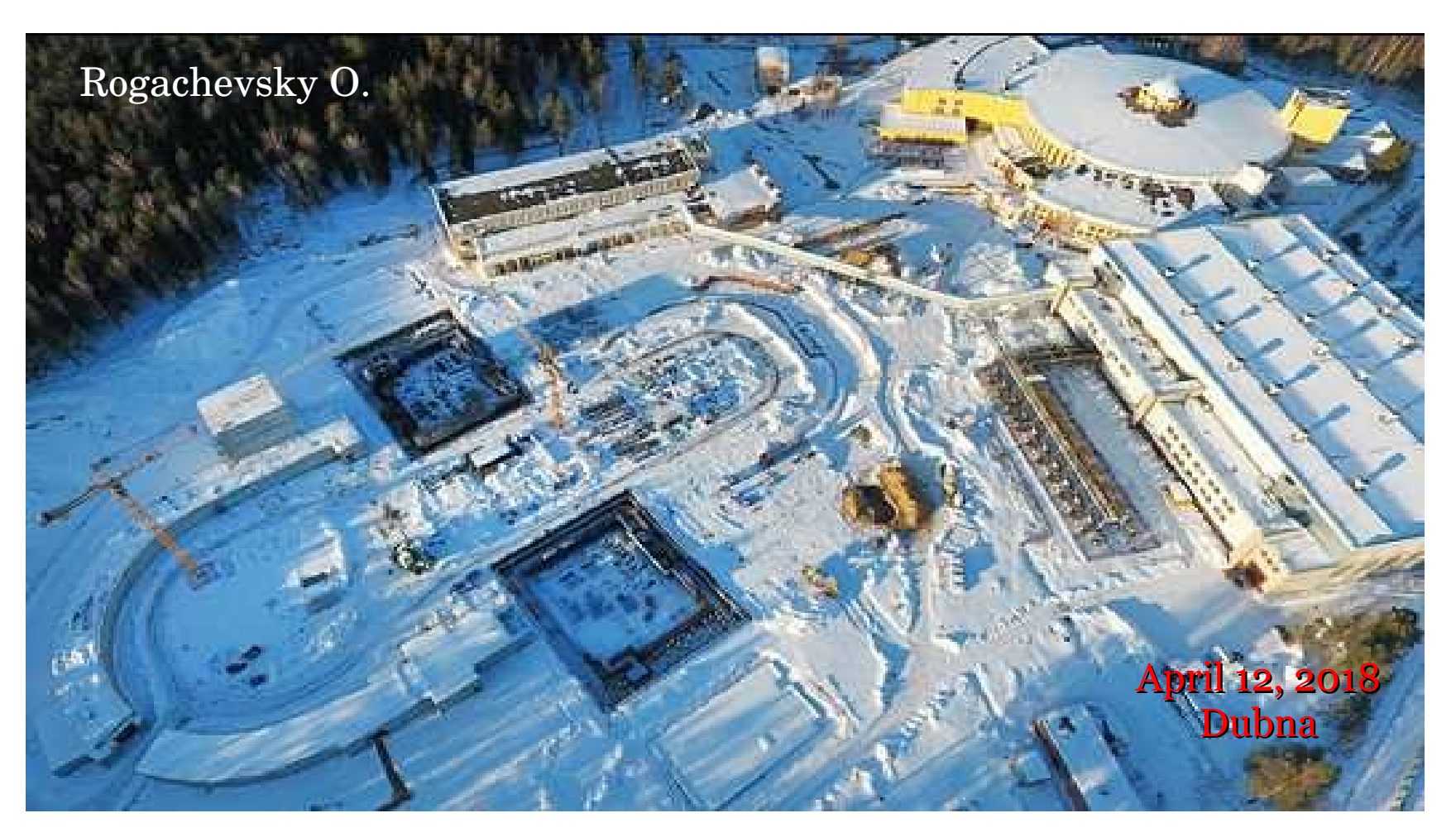

First collaboration meeting of the NICA experiments

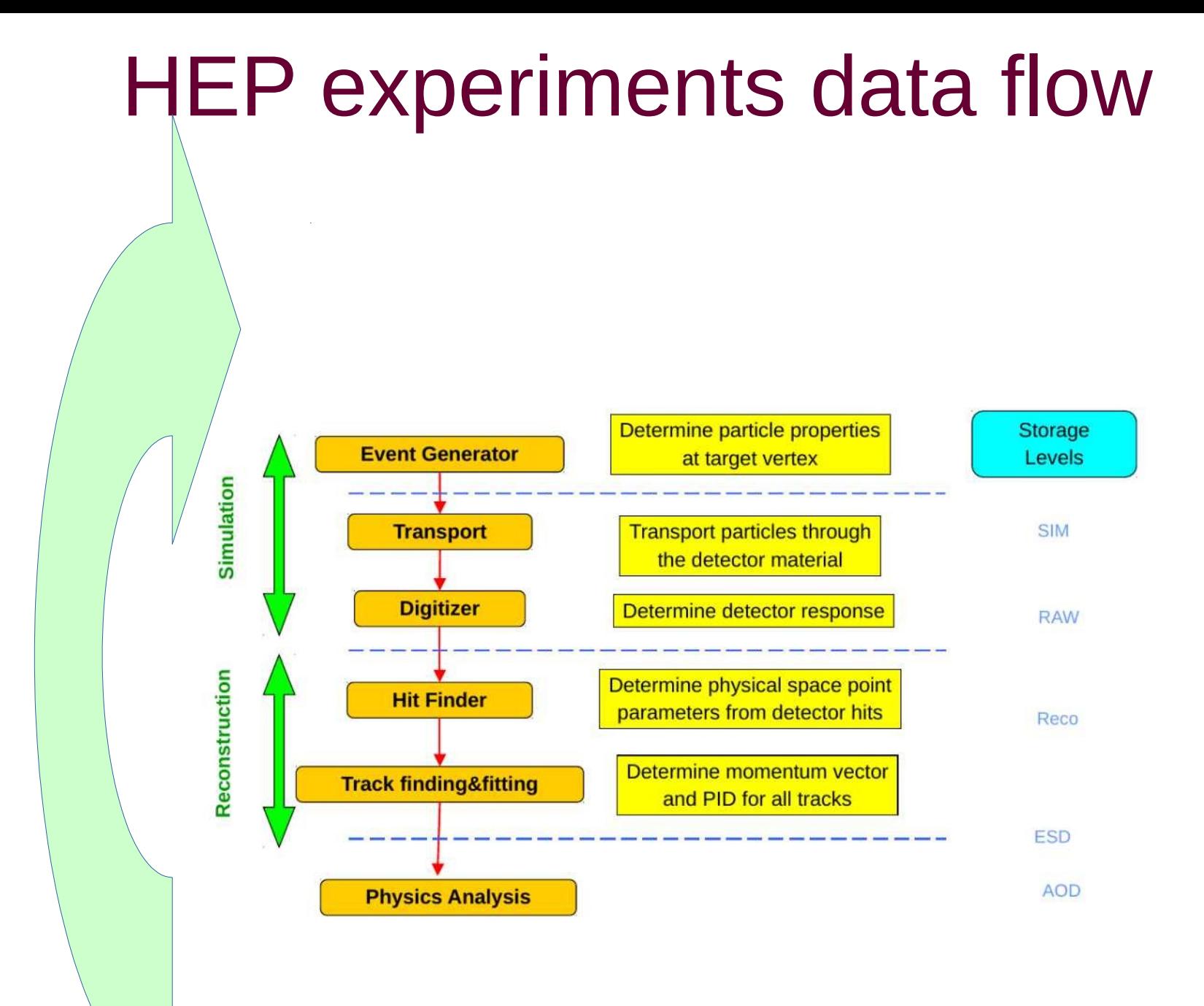

### FairRoot https://fairroot.gsi.de/

The FairRoot framework is an object oriented simulation, reconstruction and data analysis framework based on ROOT. It includes core services for detector simulation and offline analysis. The framework delivers base classes which enable the users to easily construct their experimental setup in a fast and convenient way. By using the Virtual Monte Carlo concept it is possible to perform the simulations using either Geant3 or Geant4 without changing the user code or the geometry description.

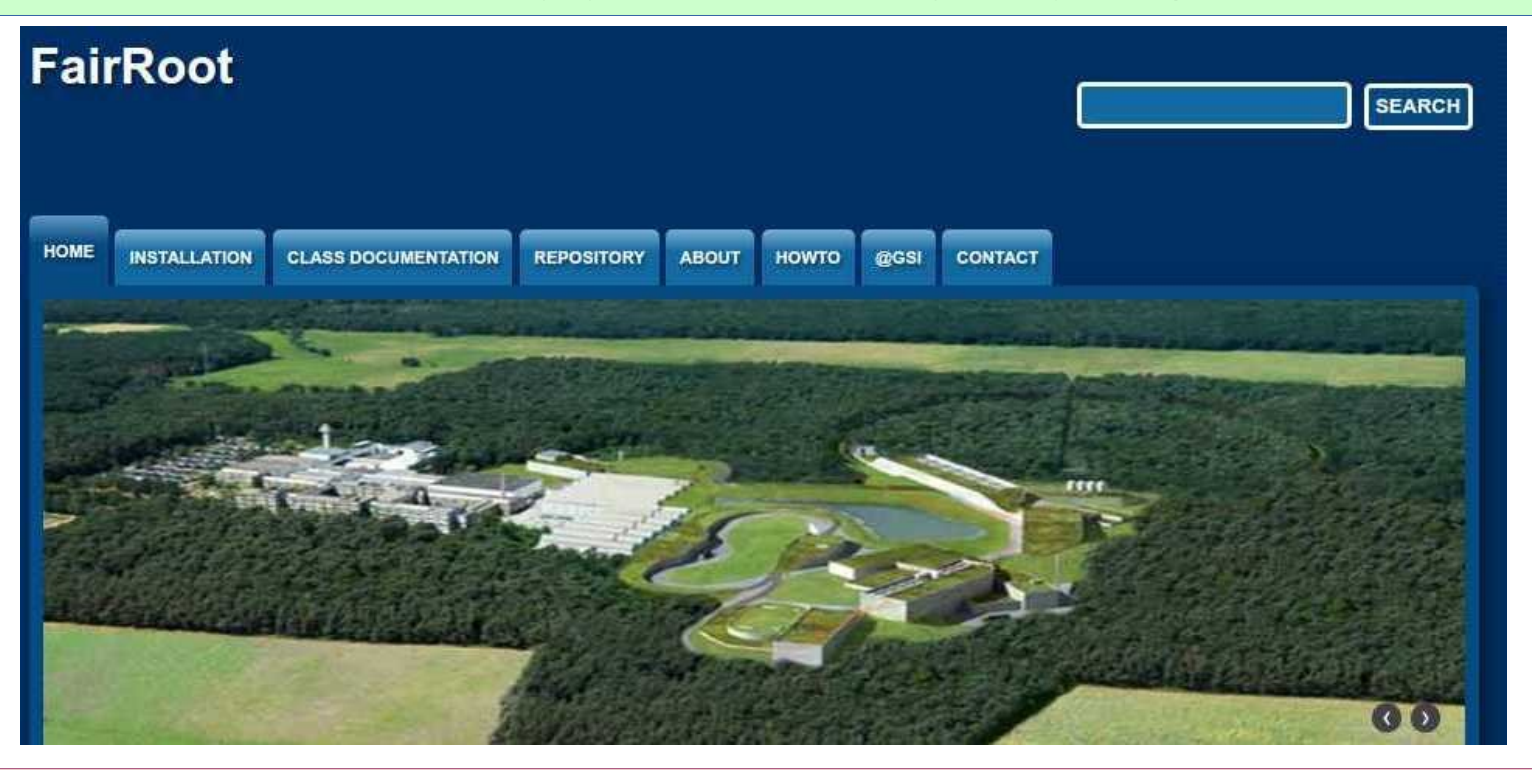

**The basic idea of FairRoot is to provide a unified package with generic mechanisms to deal with most commonly used tasks in HEP. FairRoot allow the physicist to:**

- **x** Focus on physics deliverables while reusing pre-tested software components.
- ✗ Do not submerge into low-level details, use pre-built and well-tested code for common tasks.
- ✗ Allows physicists to concentrate on detector performance details, avoiding purely software
- ✗ engineering issues like storage, retrieval, code organization etc.

### FairRoot

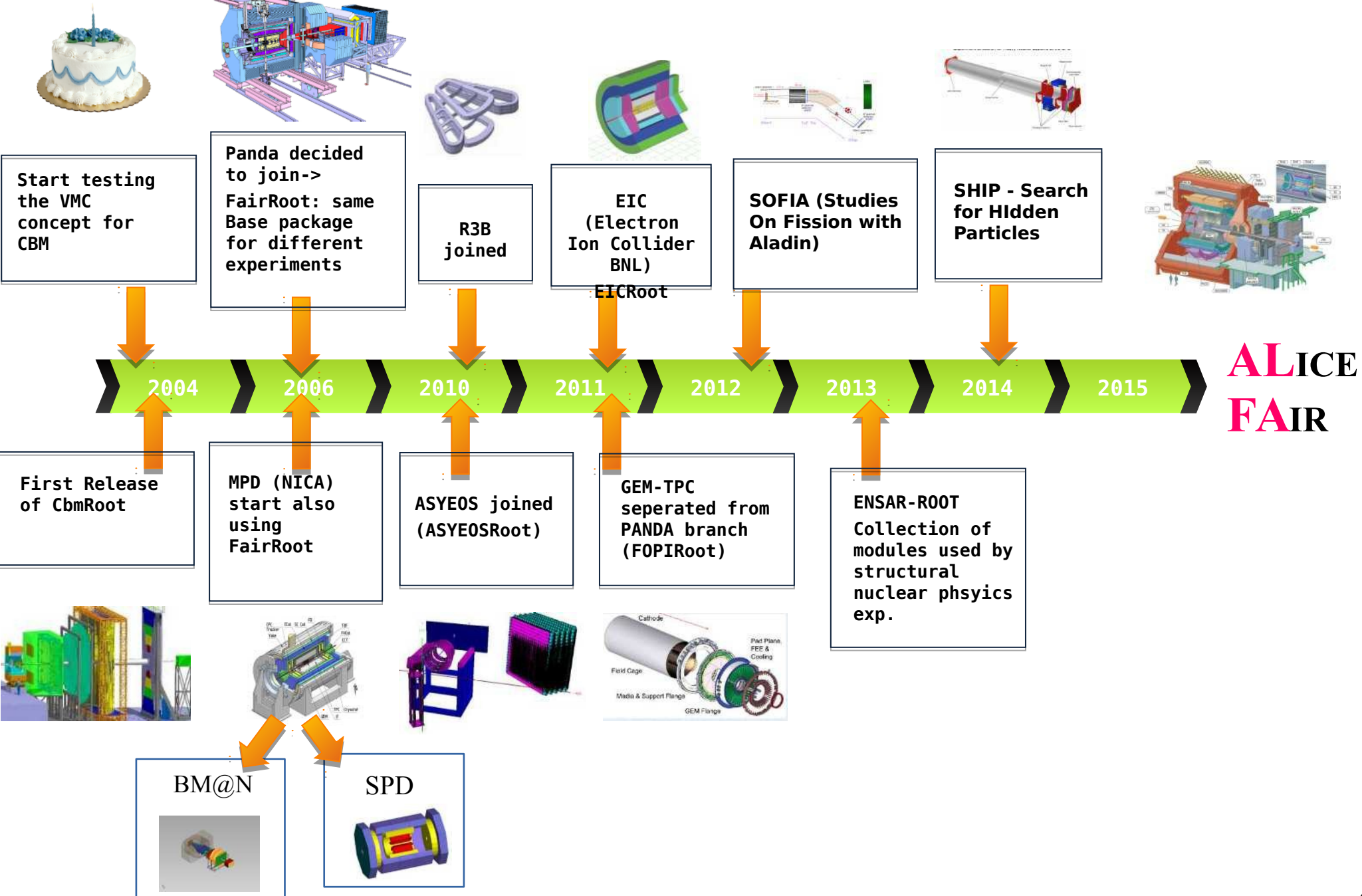

### MPD/BM@N/SPDRoot design

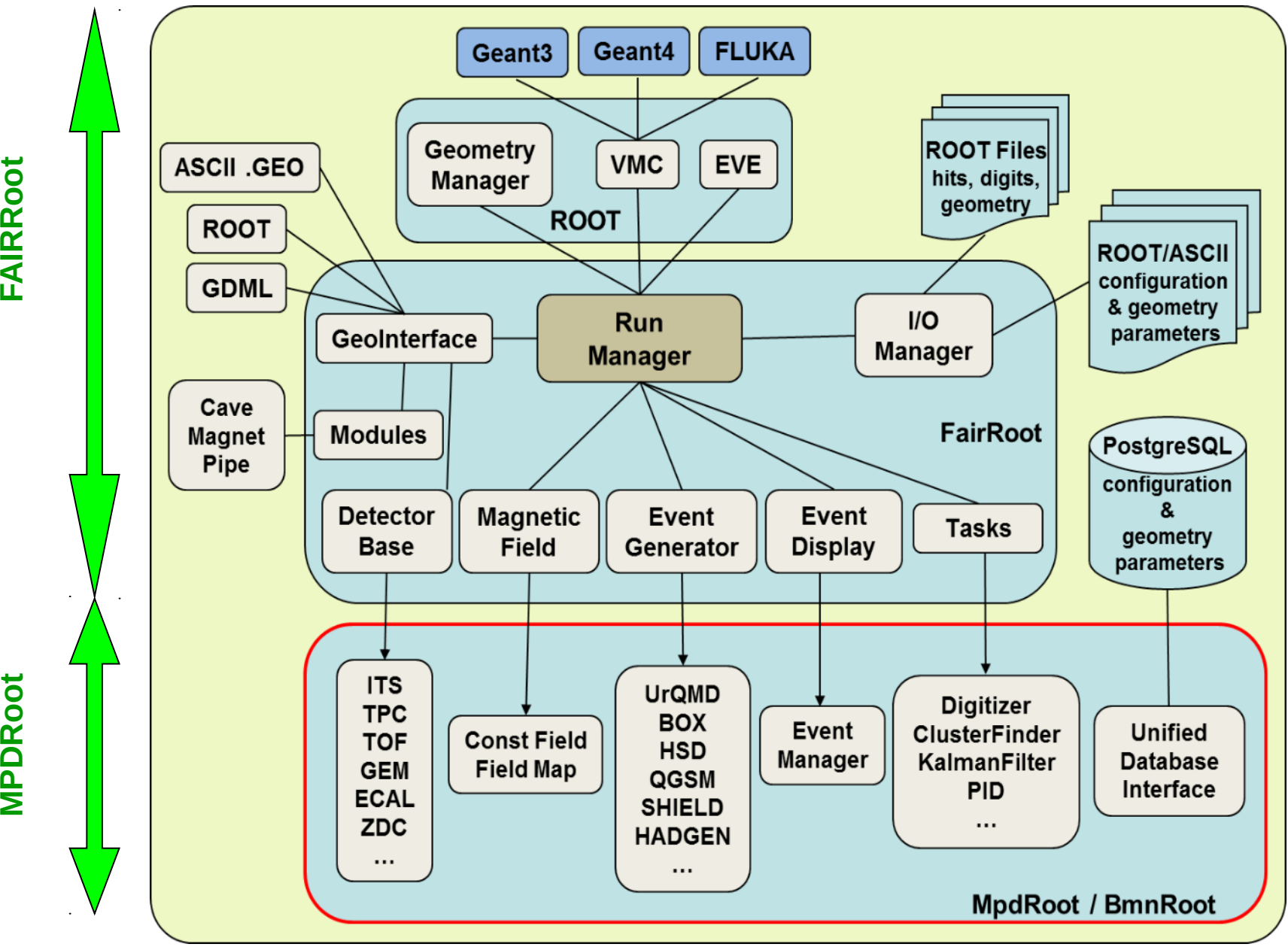

5

# mpd.jinr.ru

### **NICA EXPERIMENTS**

**TECHNICAL WEBSITE** 

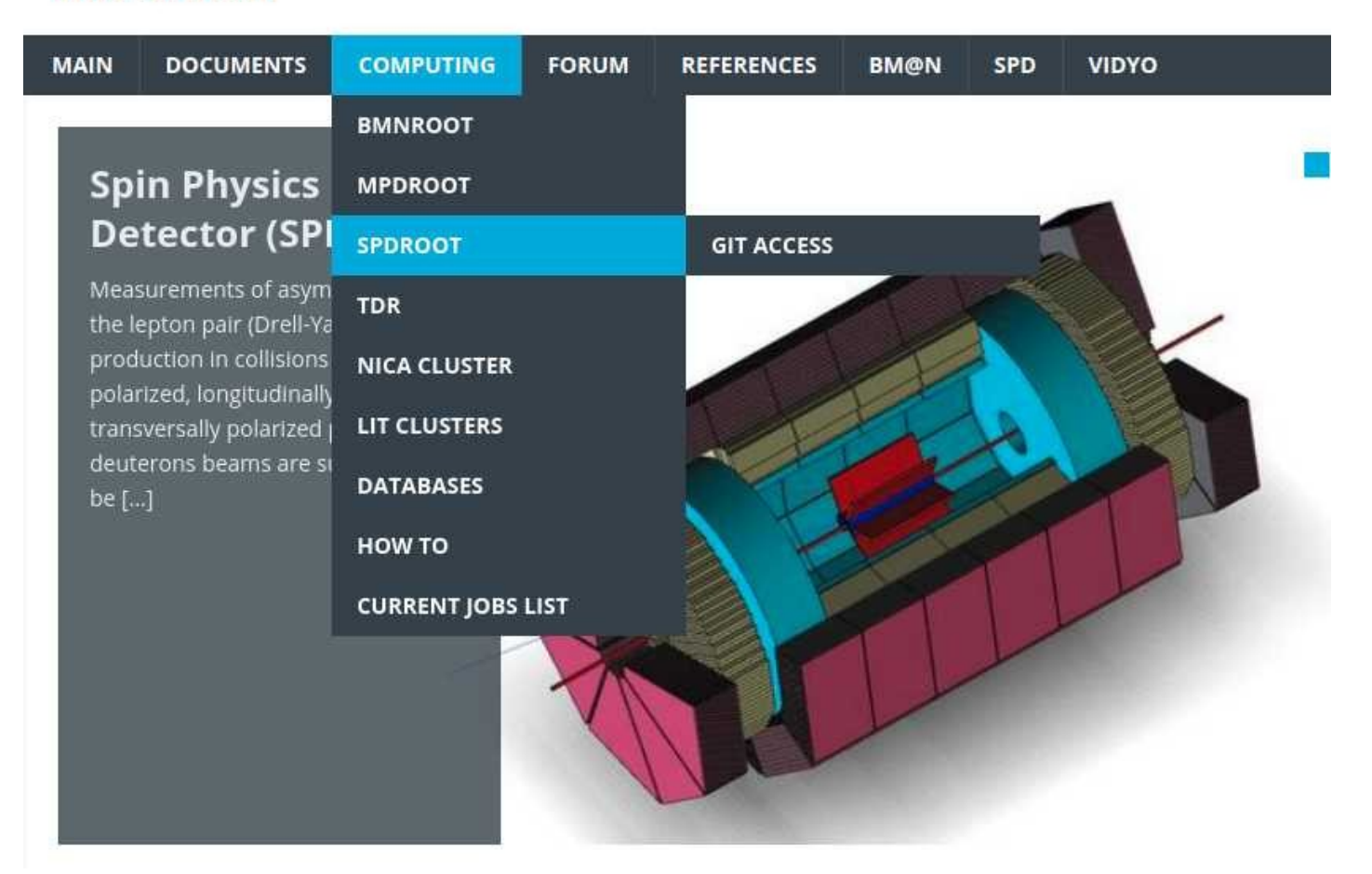

NICA experiments GIT repository https://git.jinr.ru/

### Event generators + exp. data databases

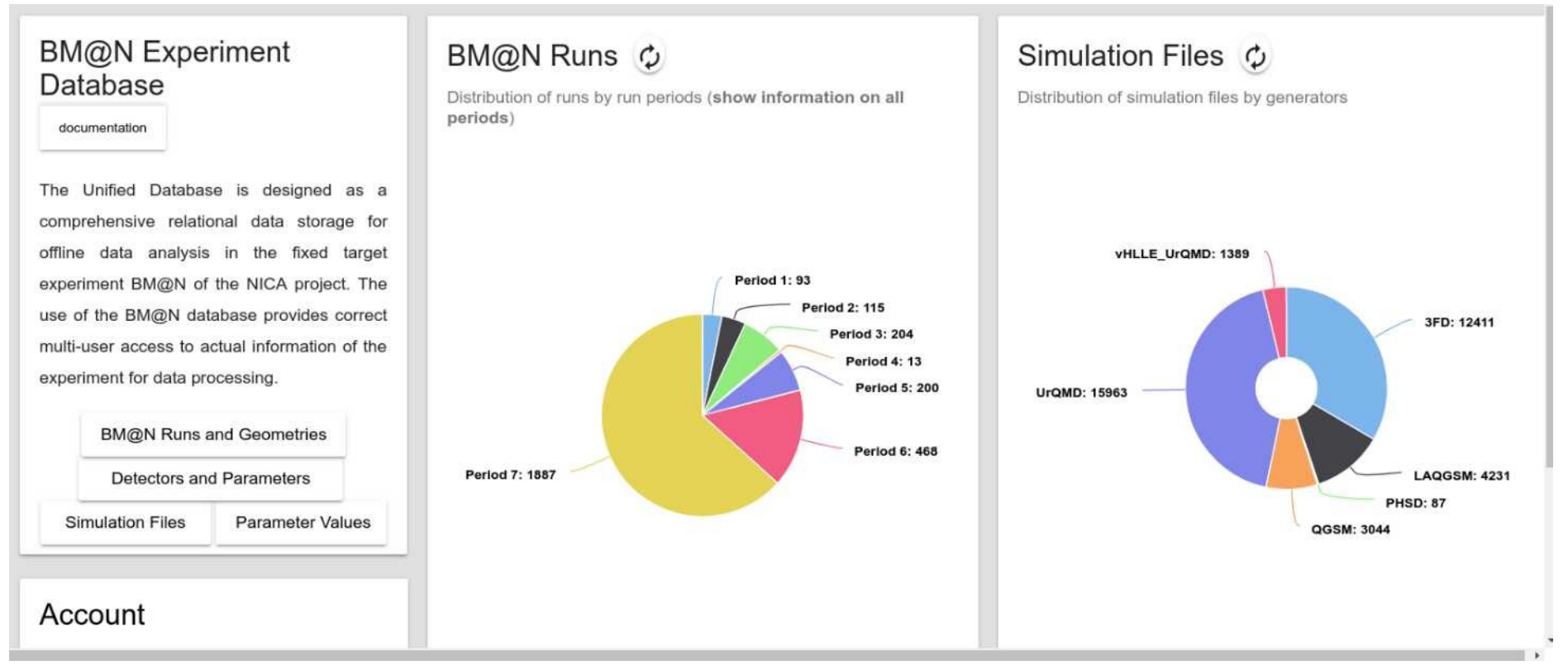

- ✔ UrQMD
- ✔ QGSM
- $\vee$  PHSD
- ---------------- ✔ Hybrid UrQMD
- ✔ vHLLE\_UrQMD
- ✔ 3FD(Theseus)

#### Exp. data

- $\bullet$  d + C, Al, Cu, Pb  $E = 4$  GeV, 3.5 GeV
- C + C,  $C_2H_4$ , Al, Cu, Pb  $E = 4$  GeV
- Ar + C, Cu, Sn, Pb  $E = 3.2$  GeV
- $\cdot$  Kr + Cu, Sn, Pb  $E = 2.94$

### exp. data DB

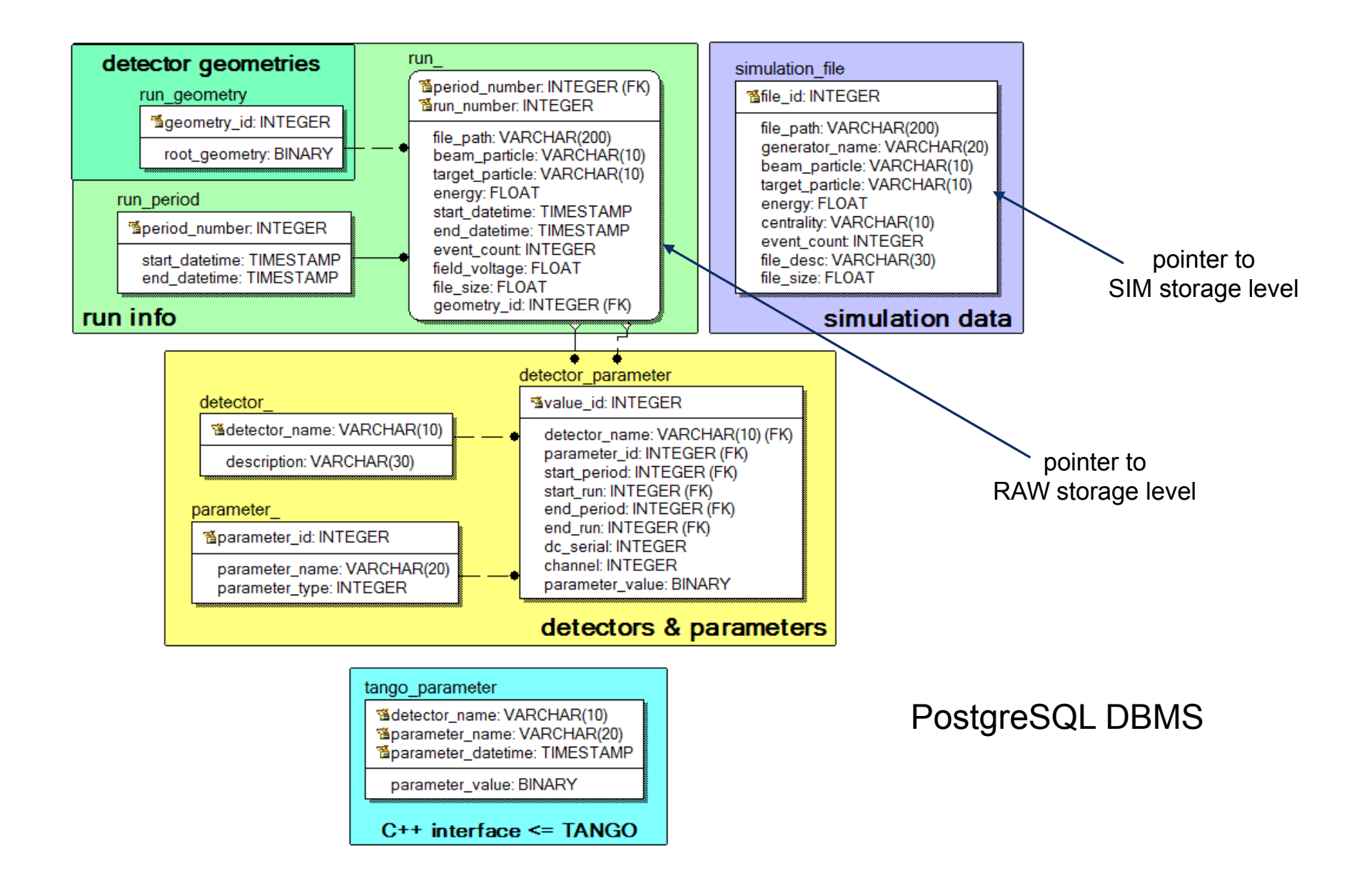

## Magnetic field for experiments

BM@N MPD

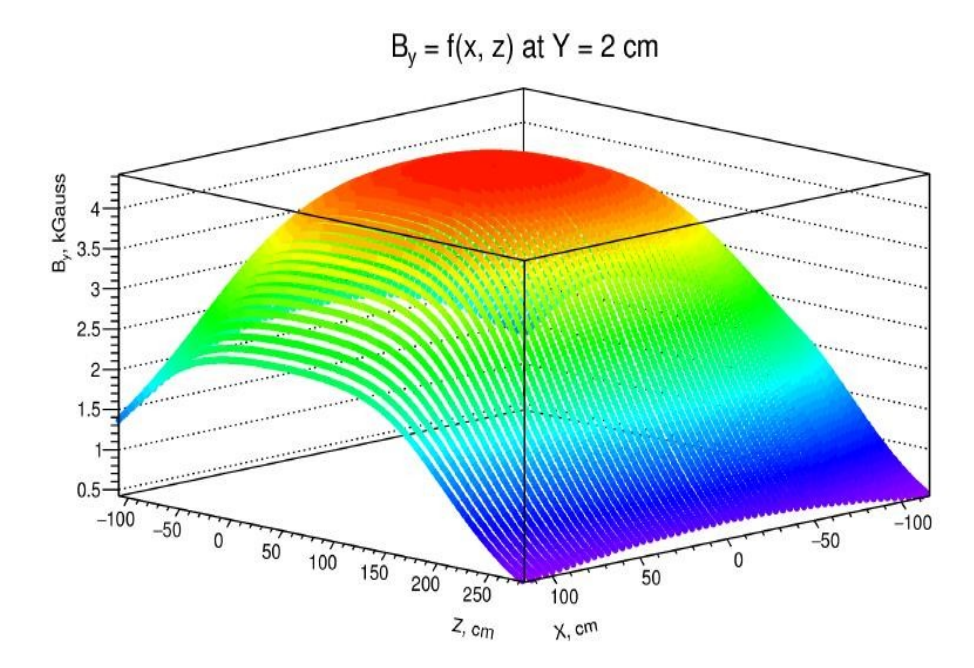

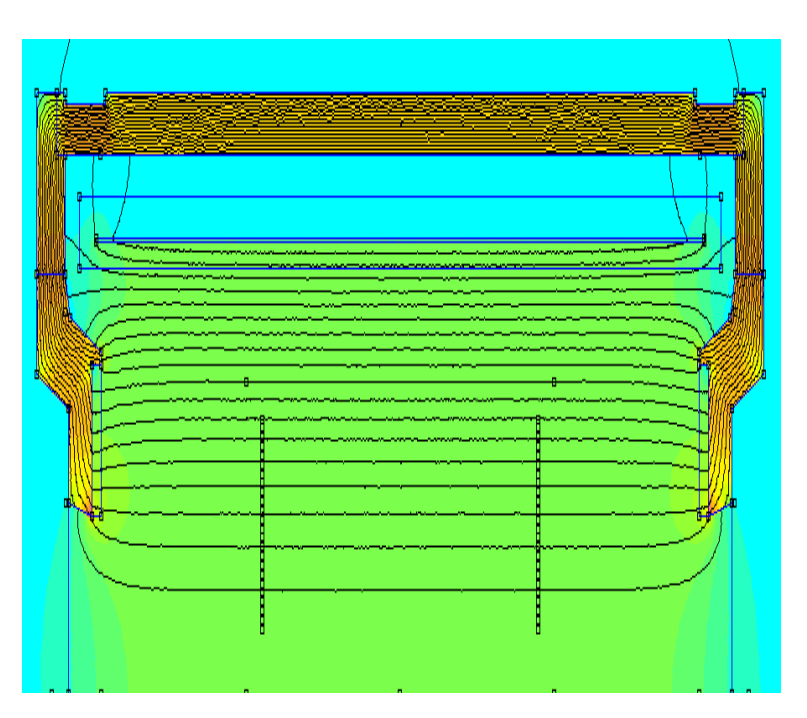

### MPD detectors geometry

Artistic GEANT

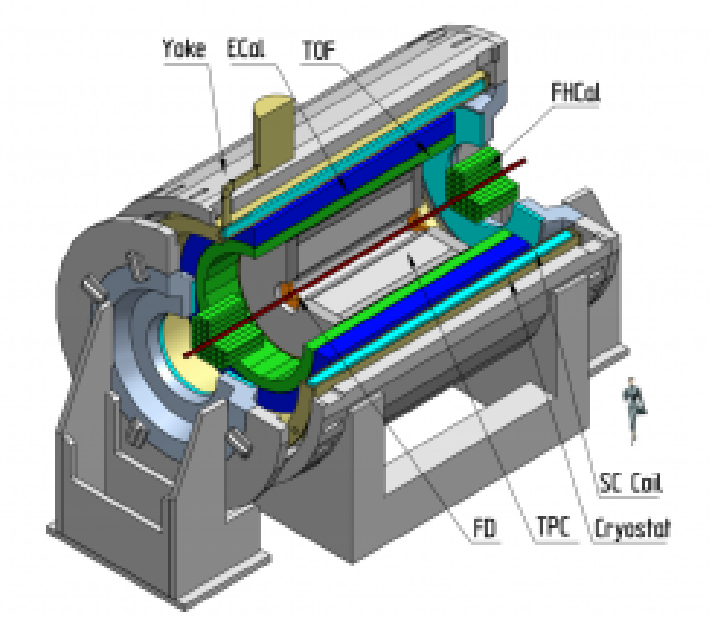

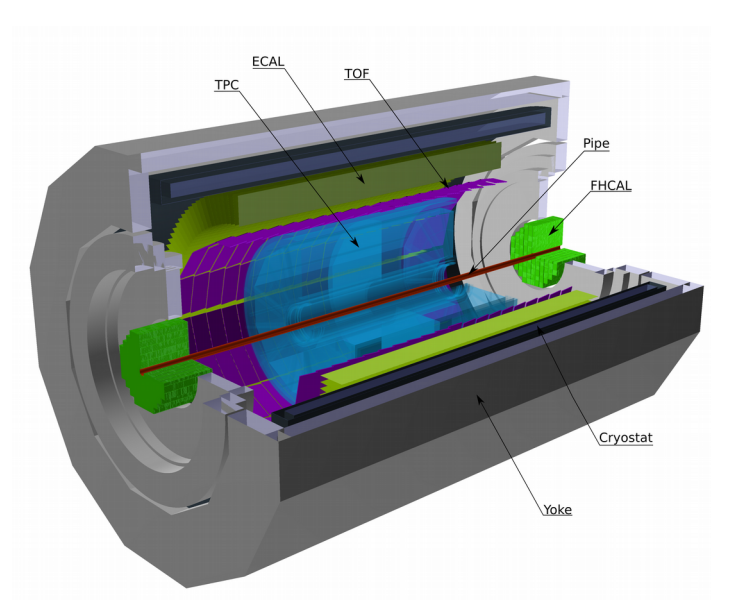

Present day

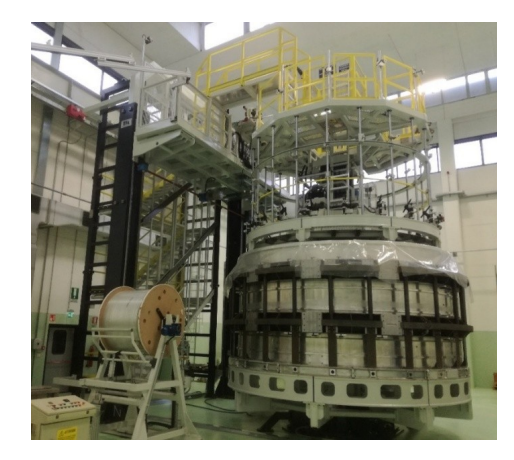

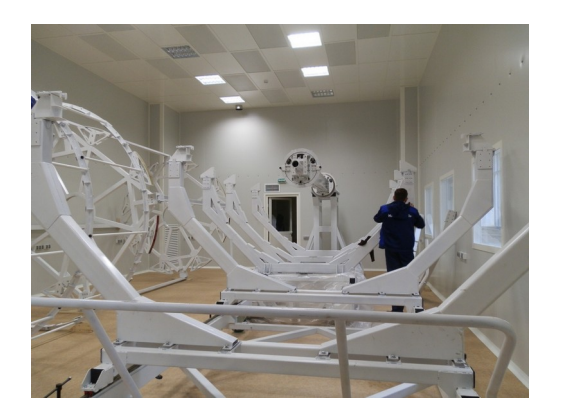

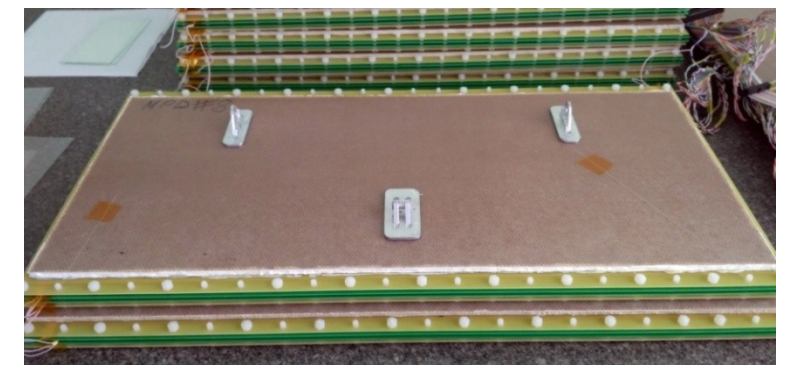

### Realistic clustering in MPD TPC

The hit reconstruction algorithm contains the following main steps:

- 1) Searching for extended clusters in (Pad-Time) for each pad raw.
- 2) Searching for peaks in time-profile for each pad in the found extended cluster.
- 3) Combining the neighboring peaks into resulting hits.

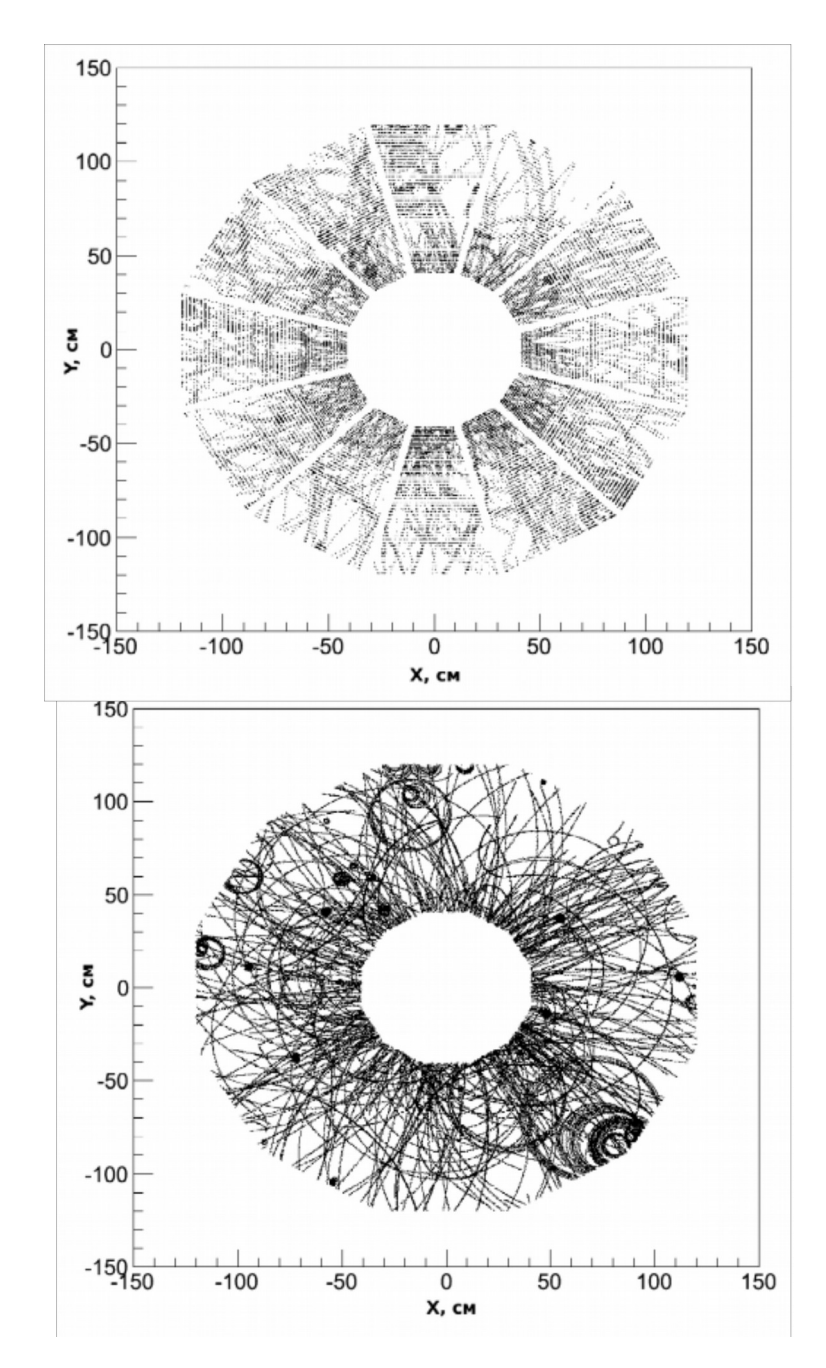

## BM@N detectors geometry

Artistic GEANT

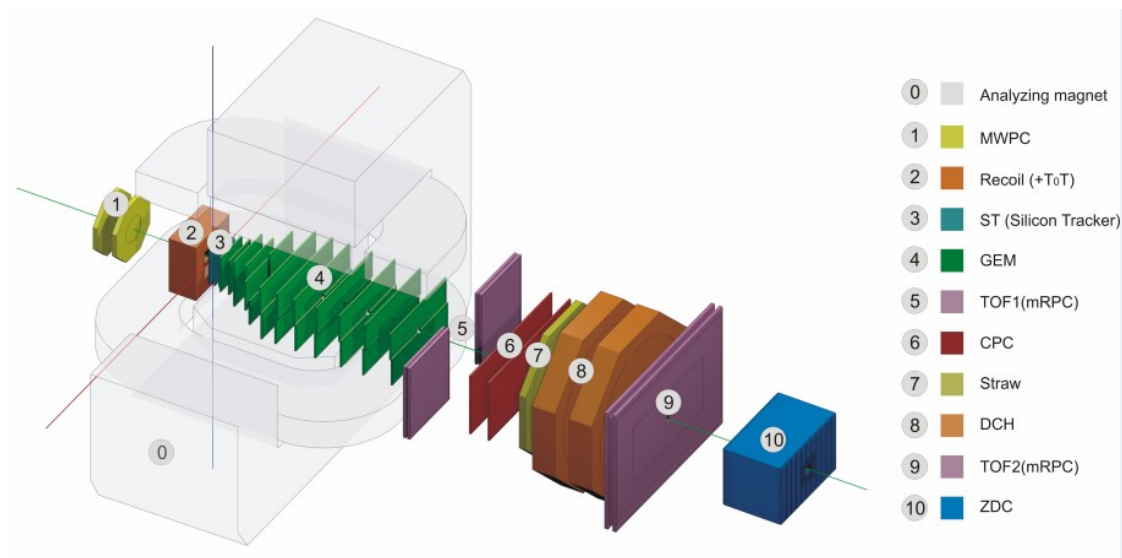

Present day

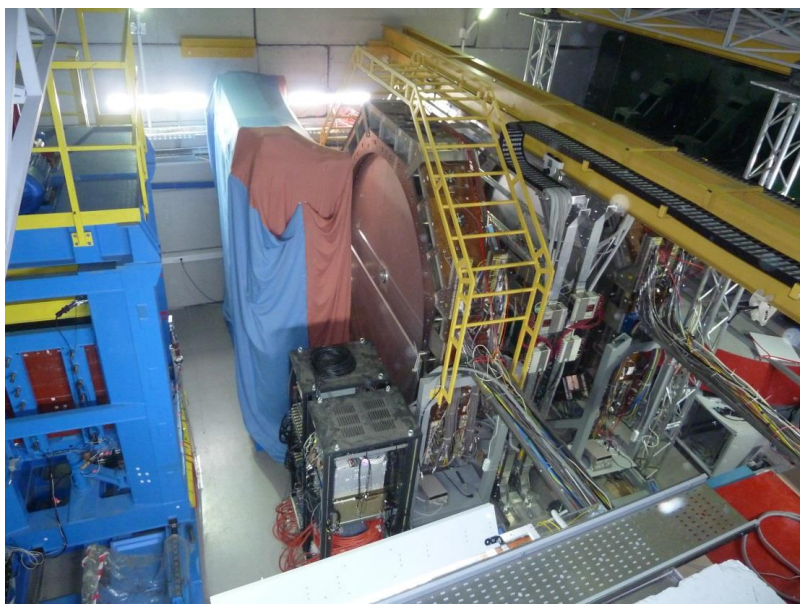

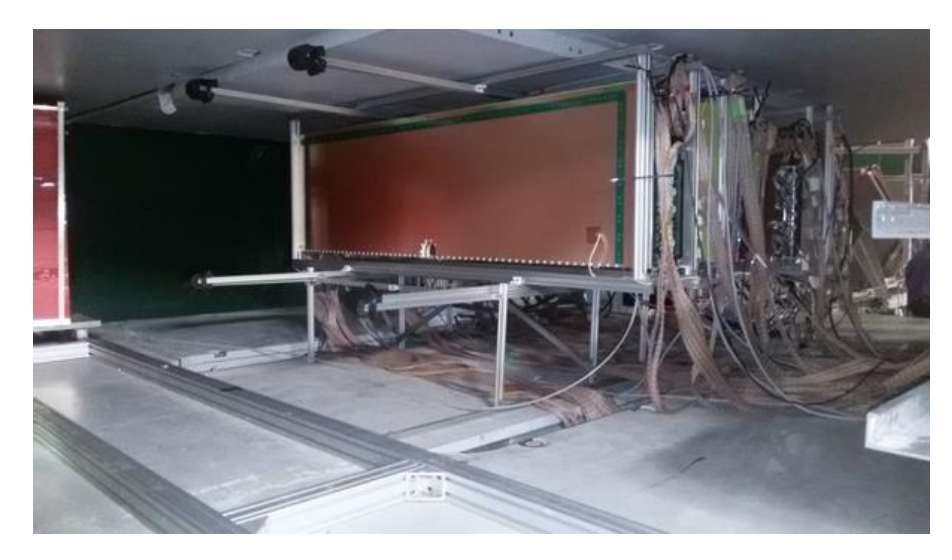

## Realistic clustering in GEM

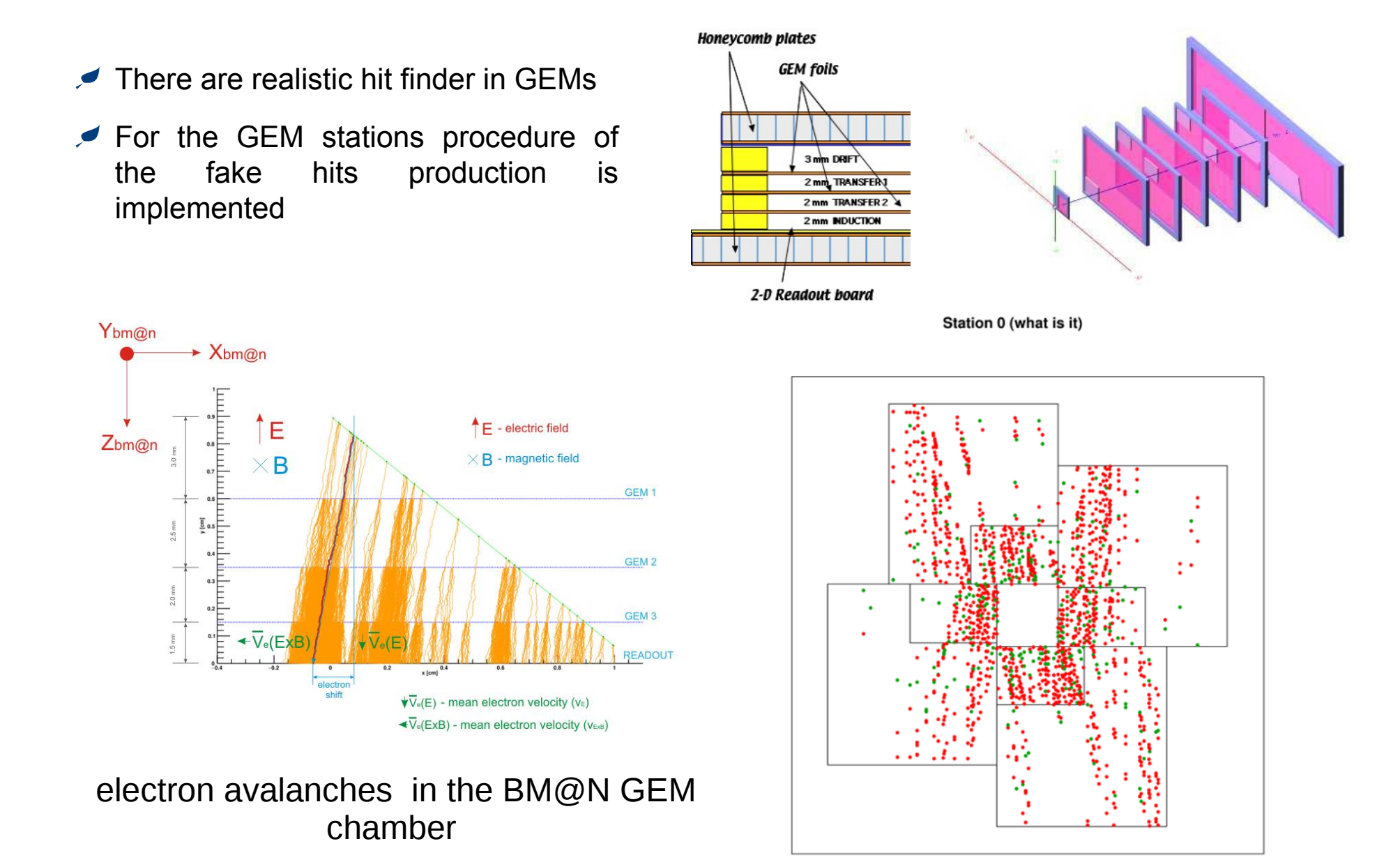

### Tracking in MPD TPC

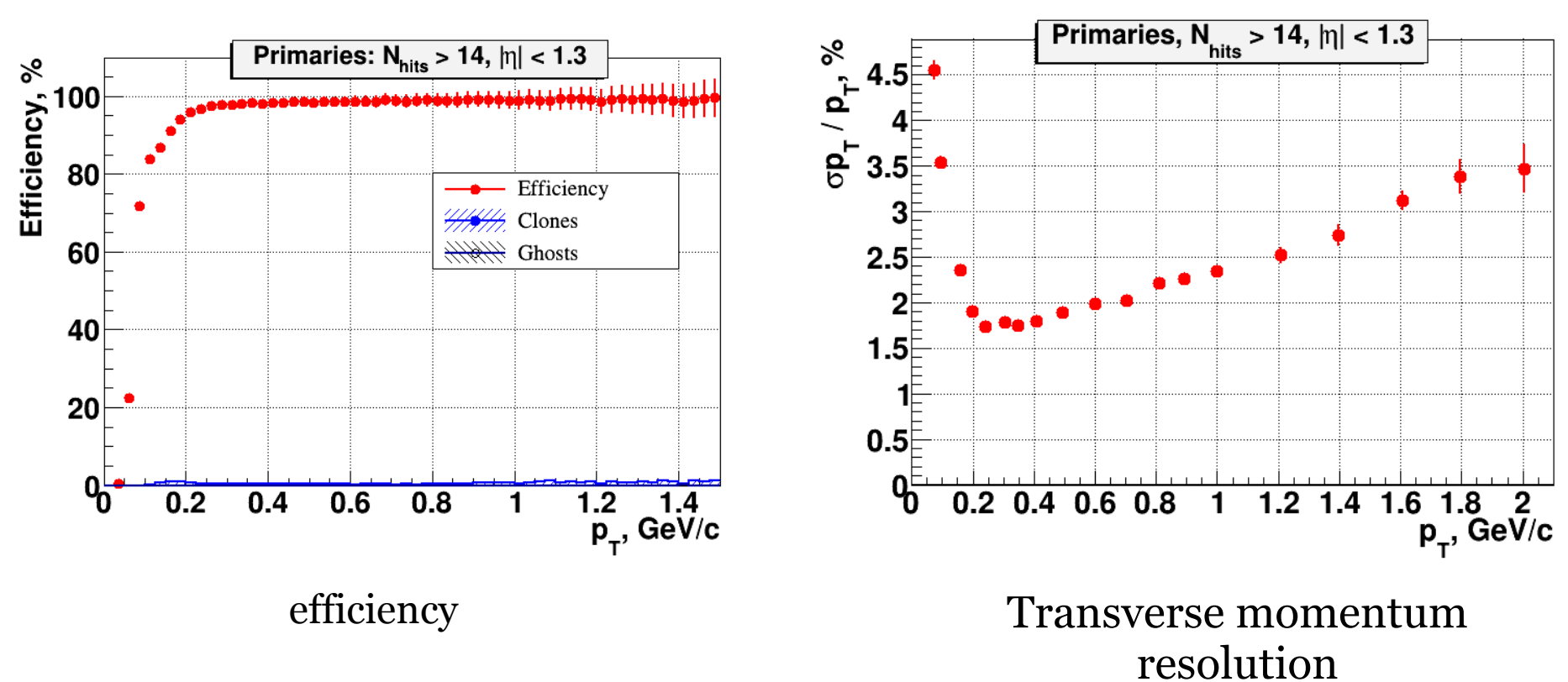

#### **Primaries**

### Tracking in GEM tracker

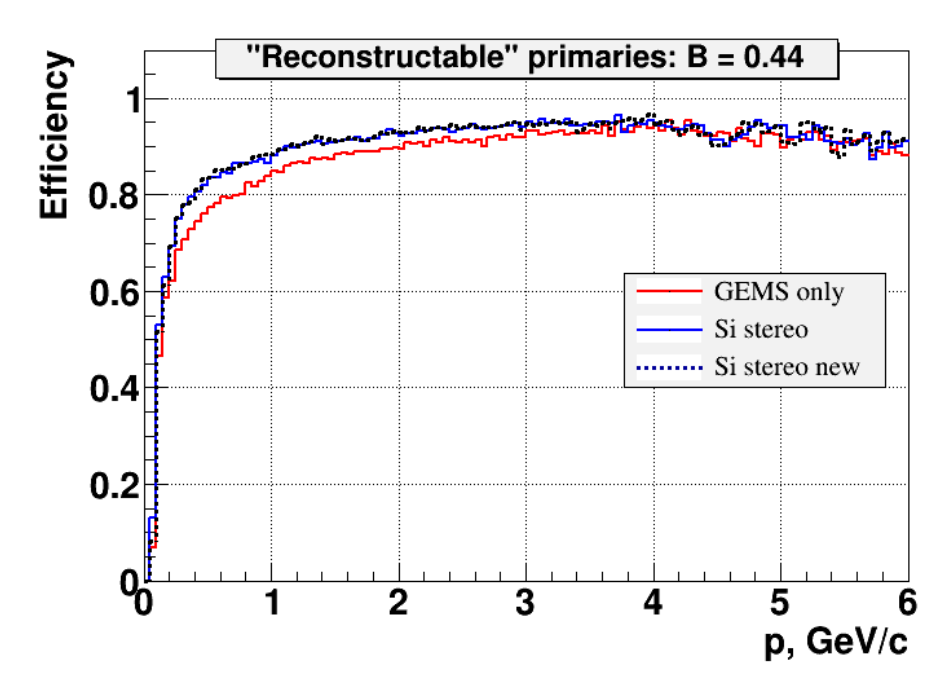

Reconstruction efficiency in 12 GEM stations (red) and in 12 GEM + 2 two coordinate silicon planes with the stereo angle of 2.5 degree (blue).

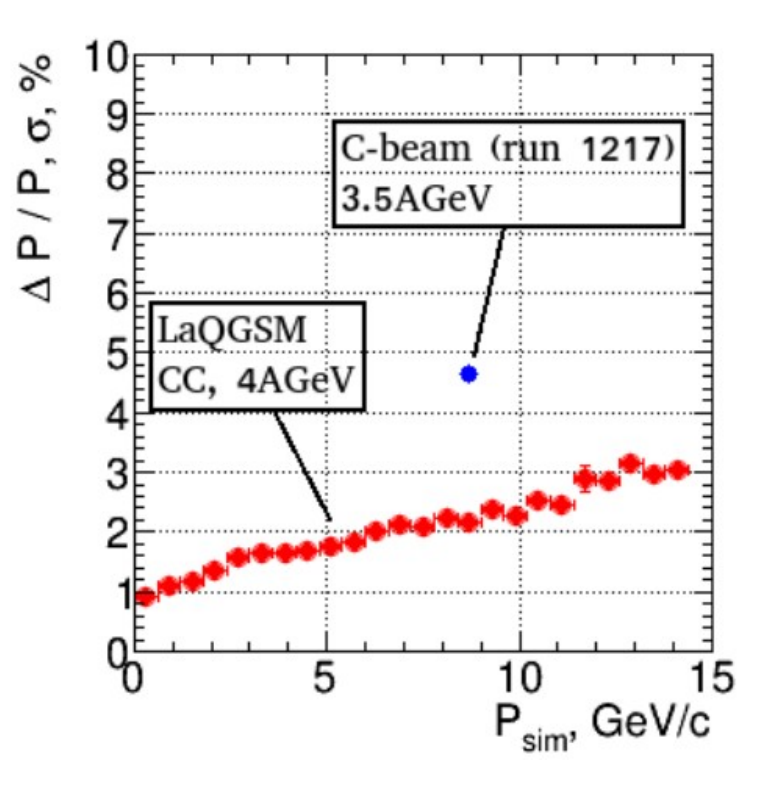

### **Event Display for the NICA experiments**

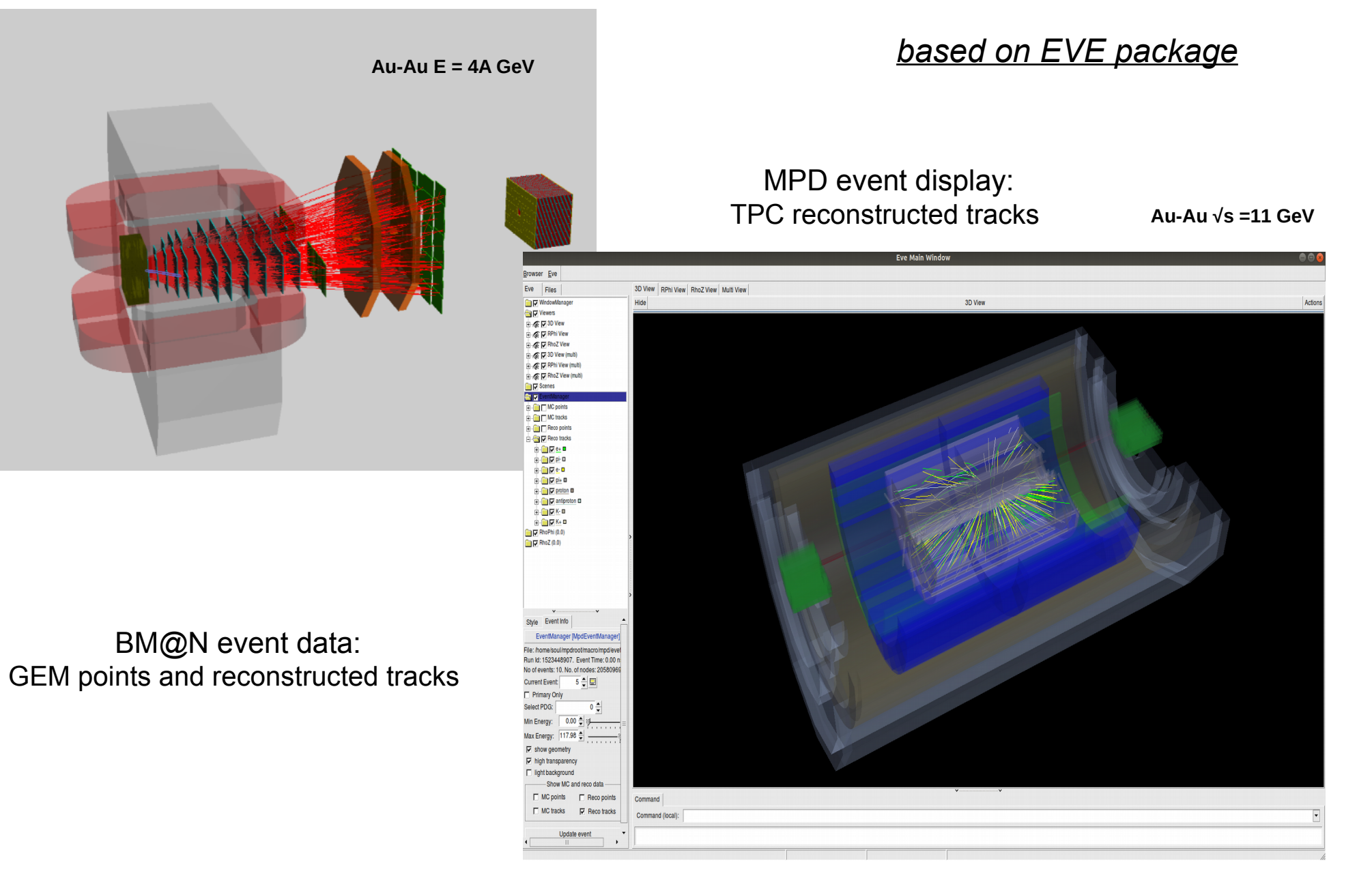

### **MPD Run Control System**

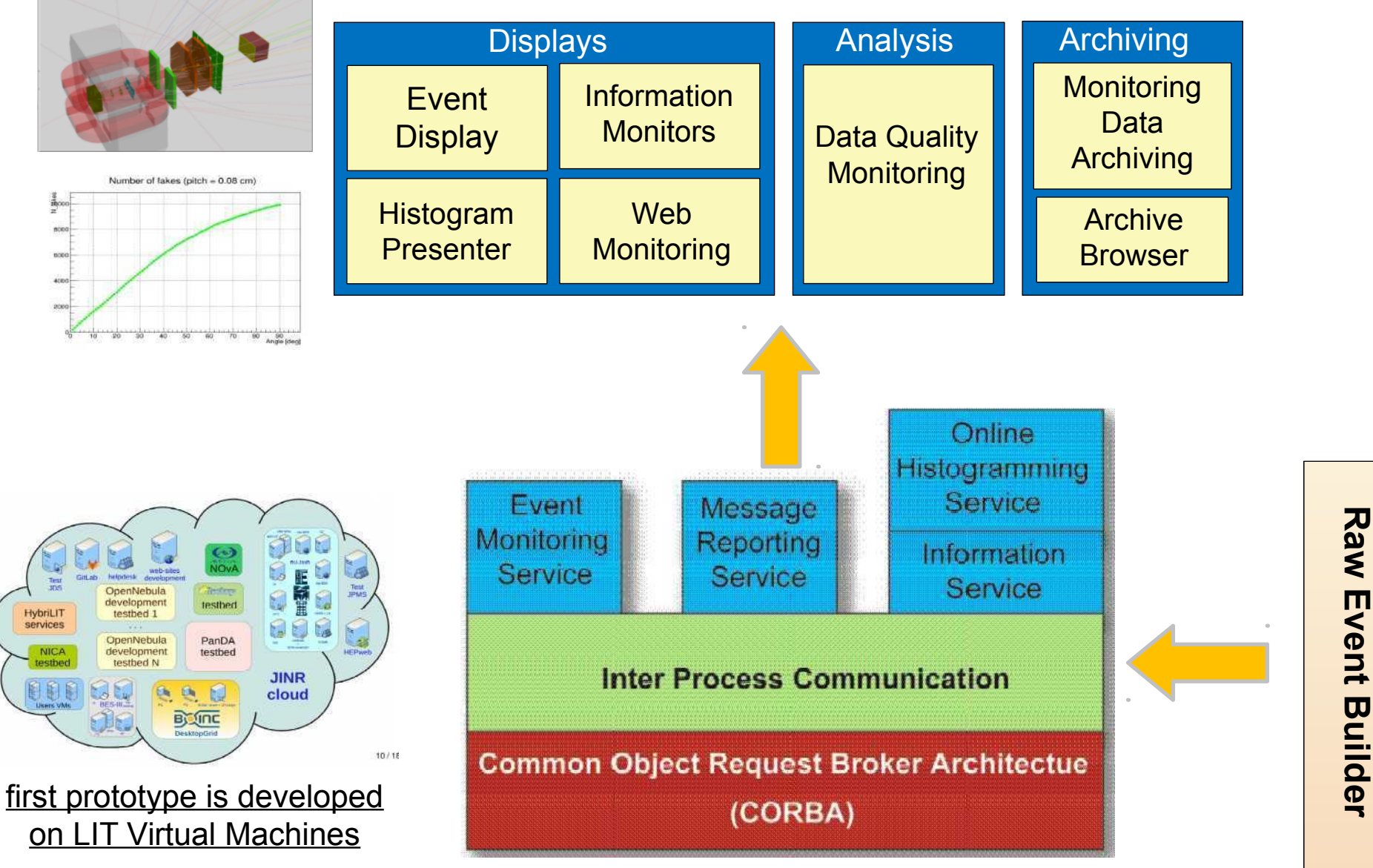

#### **ATLAS TDAQ Online Components**

### **The Unified Database for offline data processing**

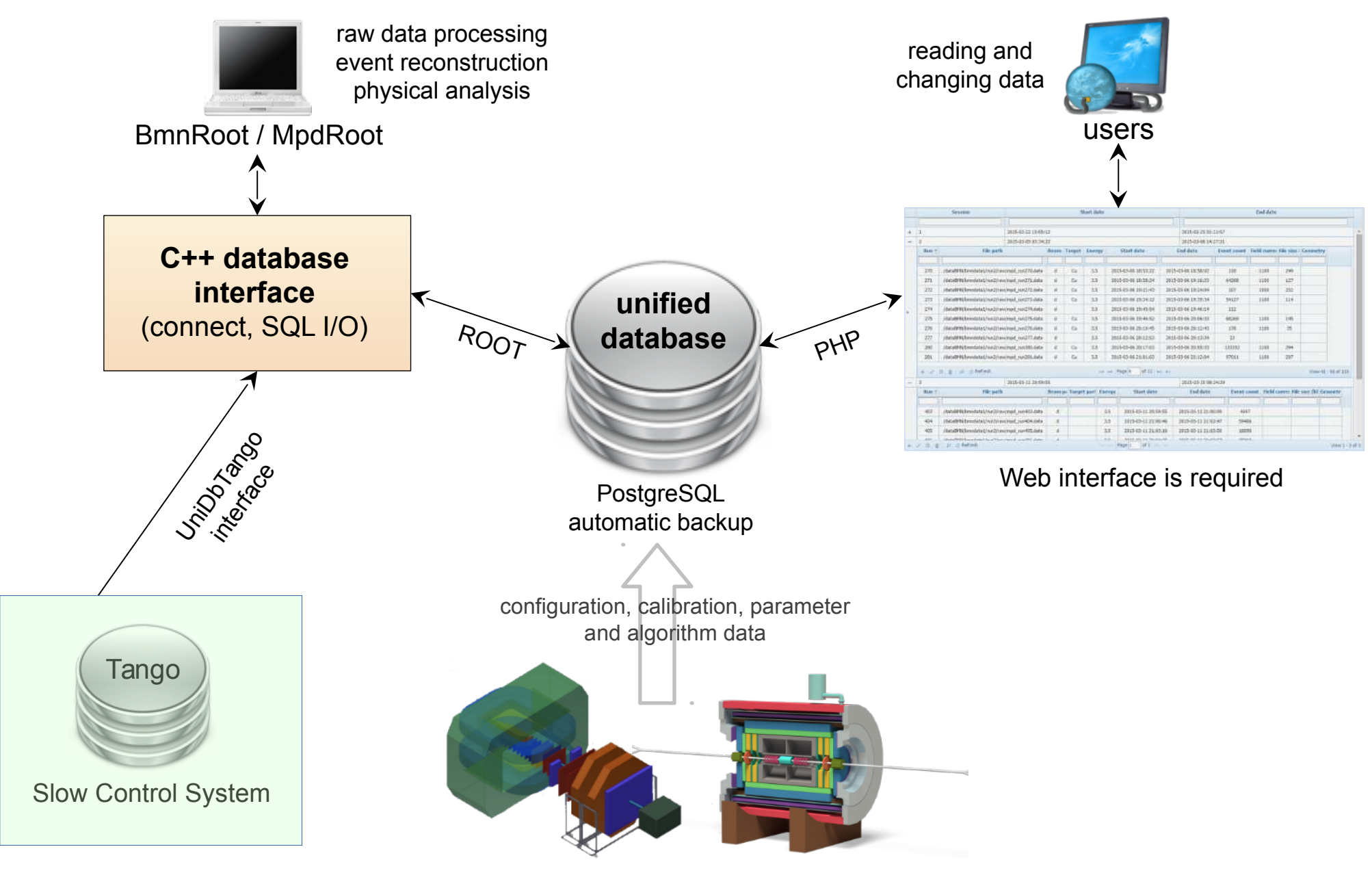

### E-log database

Logged in as shift

Number of items per page: [10 \v] Logo:

decrease the TODC threshold for new BC4 to 10.

Home Find Last day

BM@N common e-log, Page 1 of 106

Shift Leader No Run DAQ Status SP-41. A SP-57. A Comment Date Type VKM2. A Beam Energy, GeV Target Trigger IT=BC1&BC2&VC&SRC(AND), beam 2x10°5 beam SRCT2 Full Trigger = IT & (X1) 2487 per.7 2018-03-07 08:14:09 Dryablov New Run All in except ECal and CSC 1800  $\alpha$  $\alpha$  $\mathbb{C}$  $3.17$ H<sub>2</sub> (300 mm) duration 2-3 sec. Live time:~100%, #N:50kEvents. & Y1) & (X2 & Y2) decrease the TODC threshold for new BC4 to 10. IT=BC1&BC2&VC&SRC(AND), beam 2x10<sup>6</sup> beam SRCT2 Full Trigger = IT & (X1) 2018-03-07 07:49:29 Dryablov New Run 2485 per.7 All in except ECal and CSC 1800  $\ddot{o}$  $\alpha$  $\overline{C}$  $3.17$ H2 (300 mm) duration 2-3 sec, Live time:~100%, #N:50kEvents, & Y1) & (X2 & Y2) decrease the TODC threshold for new BC4 to 10. IT=BC1&BC2&VC&SRC(AND), beam 2x10^5 beam SRCT2 Full Trigger = IT & (X1) All in except ECal and CSC 2018-03-07 07:31:40 Dryablov  $\overline{D}$ H<sub>2</sub> (300 mm) duration 2-3 sec 1 iug time: - 100% #N:SOkPugnts Mage Roos 2484 per.7 1800  $\Omega$ ċ  $3.17$ & Y1) & (X2 & Y2) decrease the TQDC threshold for new BC4 to 10. IT=BC1&BC2&VC&SRC(AND), beam 3x10^5 beam SRCT2 Full Trigger = IT & (X1 2018-03-07 07:05:41 New Run 2483 ner 7 All in except ECal and CSC 1800  $\alpha$  $8.17$ H2 (300 mm) duration 3-4 sec. Live time:~100%, #N:50kEvents. Drvablov (C) ie. & Y1) & (X2 & Y2) decrease the TODC threshold for new BC4 to 10. IT=BC1&BC2&VC&SRC(AND), beam 2x10°5 beam SRCT2 Full Trigger = IT & (X1 2018-03-07 04:46:18 Dryablov New Run 2481 per.7 All in except ECal and CSC 1800  $\alpha$  $\alpha$  $\mathbb{C}$  $3:17$ H2 (300 mm) duration 3-4 sec, Live time:~100%, #N:50kEvents, & Y1) & (X2 & Y2) decrease the TODC threshold for new BC4 to 10 IT=BC1&BC2&VC&SRC(AND), beam 2x10^5 beam SRCT2 Full Trigger = IT & (X1 2018-03-07 04:20:02 Dryablov New Run 2480 per.7 All in except ECal and CSC 1800  $3.17$ H2 (300 mm) duration 3-4 sec. Live time:~100%, #N:50kEvents,  $\alpha$  $\alpha$ C & Y1) & (X2 & Y2) decrease the TODC threshold for new BC4 to 10. IT=BC1&BC2&VC&SRC(AND), beam 2x10^5 beam SRCT2 Full Trigger = IT & (X1 All in except ECal and CSC 2018-03-07 03:52:47 Drvablov New Run 2479 per.7 1800  $\sigma$  $\Omega$  $\epsilon$  $3.17$ H<sub>2</sub> (300 mm) duration 3-4 sec. Live time:~100%, #N:50kEvents. & Y1) & (X2 & Y2) decrease the TODC threshold for new BC4 to 10. IT=BC1&BC2&VC&SRC(AND), beam 2x10^5 beam duration 3 sec. Live time:~100%, #N:50kEvents. SRCT2 Full Trigger = IT & (X1 2018-03-07 03:23:23 Dryablov New Run 2478 per.7 All in except ECal and CSC 1800  $\alpha$  $\circ$  $\epsilon$  $3.17$ H2 (300 mm) decrease the TODC threshold for new BC4 to 10. Ratio & Y1) & (X2 & Y2) of BC2/BC1~0.4 & VC/BC1~0.44, no contact with Rukovatkin Pavel started at nin #2474 グ IT=BC1&BC2&VC&SRC(AND), heam 1.5x10^5 heam SRCT2 Full Trigger = IT & (X1 2018-03-07 02:56:01 Dryablov New Run 2477 per.7 All in except ECal and CSC 1800  $\alpha$  $\circ$  $\epsilon$  $3.17$ H2 (300 mm) duration 3 sec, Live time:~100%, #N:51kEvents, & Y1) & (X2 & Y2) decrease the TQDC threshold for new BC4 to 10. IT=BC1&BC2&VC&SRC(AND), beam 1x10<sup>n</sup>5 beam SRCT2 Full Trigger = IT & (X1 2018-03-07 02:24:48 **Dryablov** New Run 2475 per.7 All in except ECal and CSC 1800  $\circ$  $-0$ **IC** 3.17 H2 (300 mm) duration 3 sec. Live time:~100%, #N:18kEvents.

#### $1 \t2 \t3 \t4 \t5 \t6 \t7 \t8 \t9 \t10 \t11 \t... \t106 \t) \t>>$

 $1 2 3 4 5 6 7 8 9 10 11 ... 106 > \infty$ 

& Y1) & (X2 & Y2)

2018 - software team (contact e-mail: gertsen@jinr.ru)

### Computing resources: LHEP

#### **Protected: Cluster monitoring**

#### **ONLINE cluster nodes**

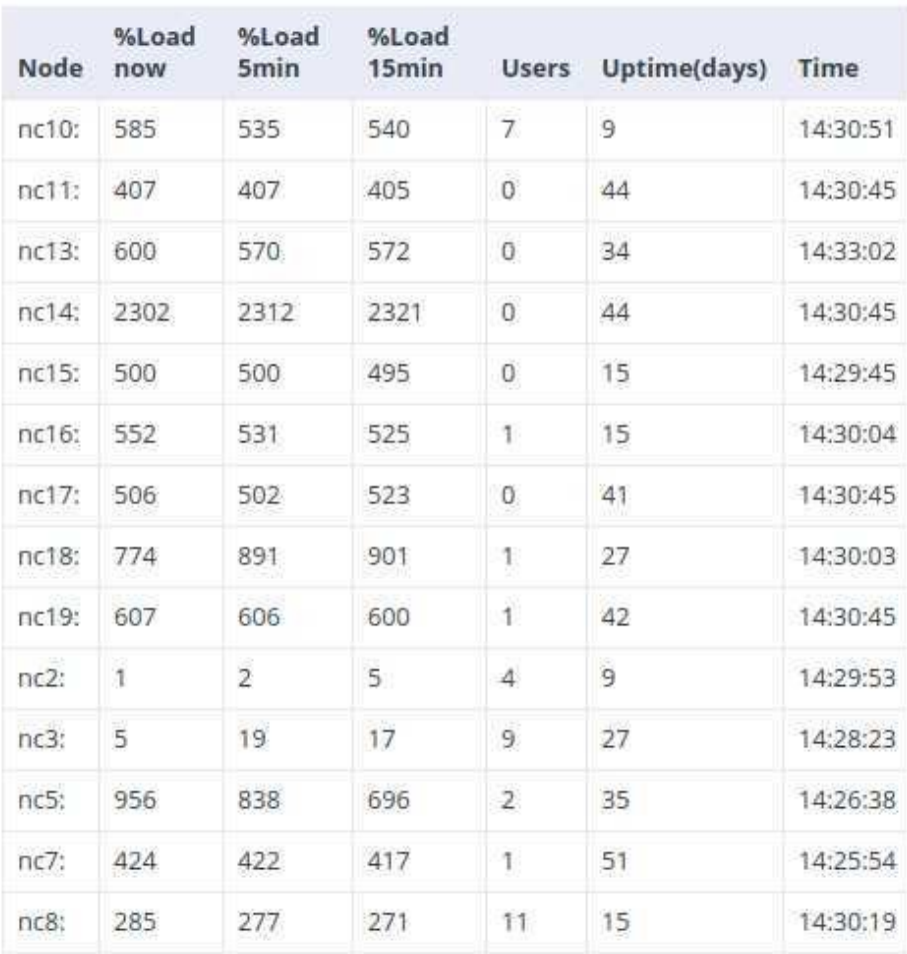

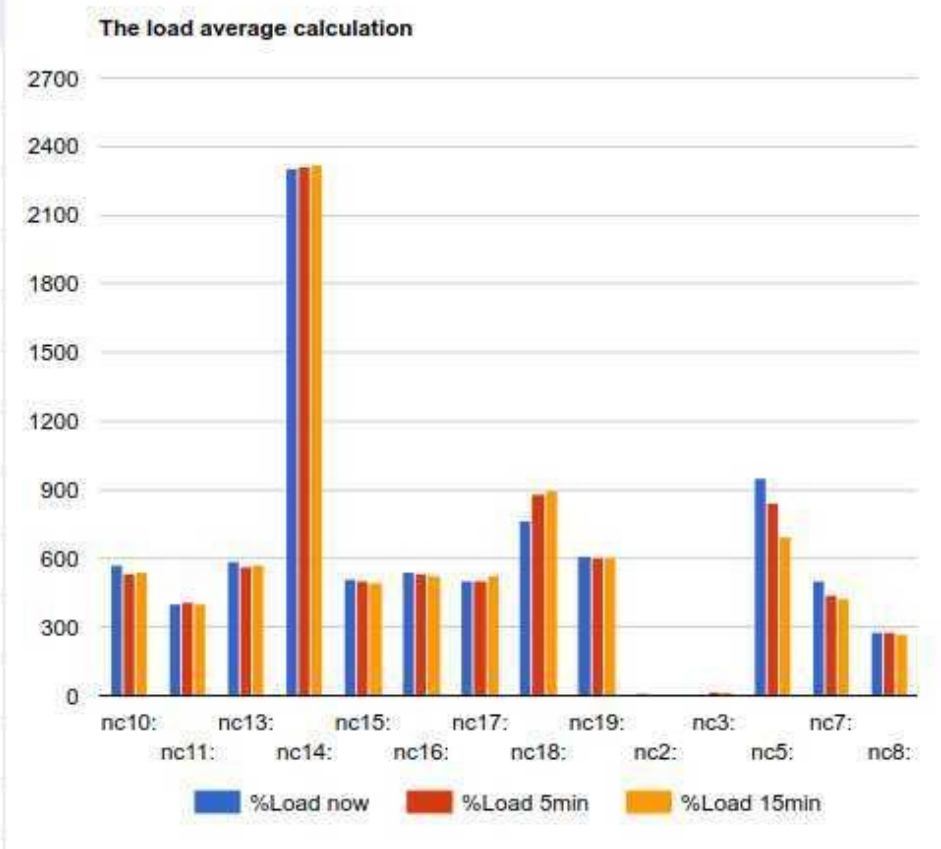

# Computing resources for NICA @ LIT

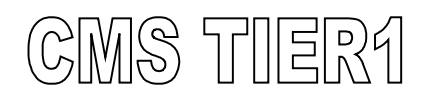

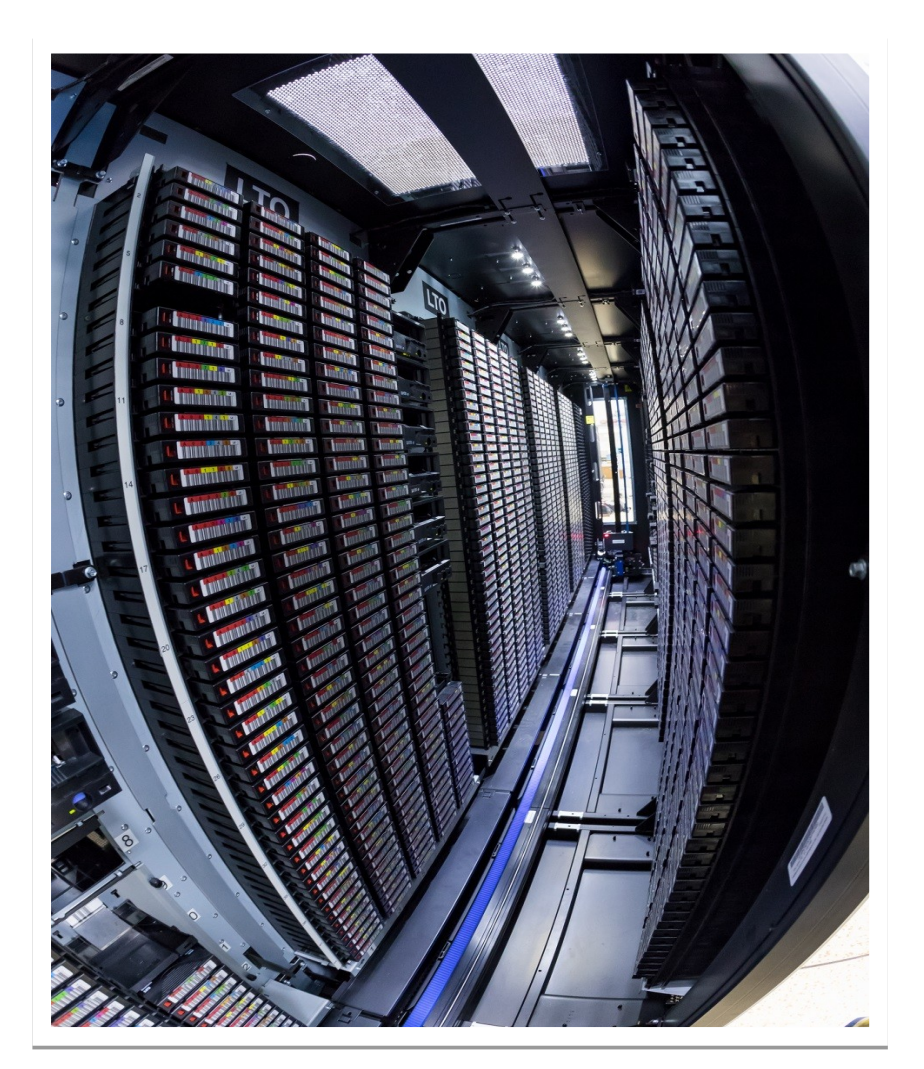

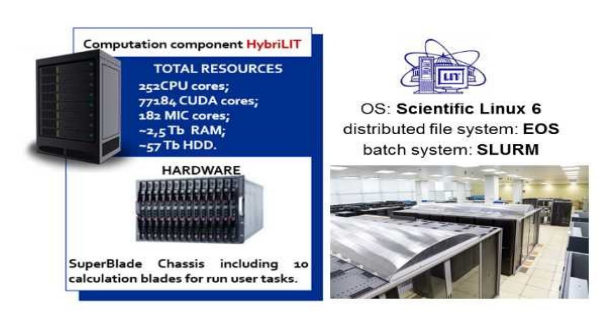

HybriLIT

GOVORUM

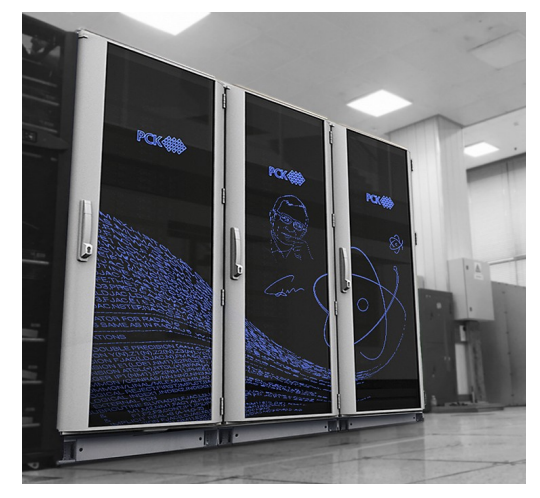

### Thank for your attention

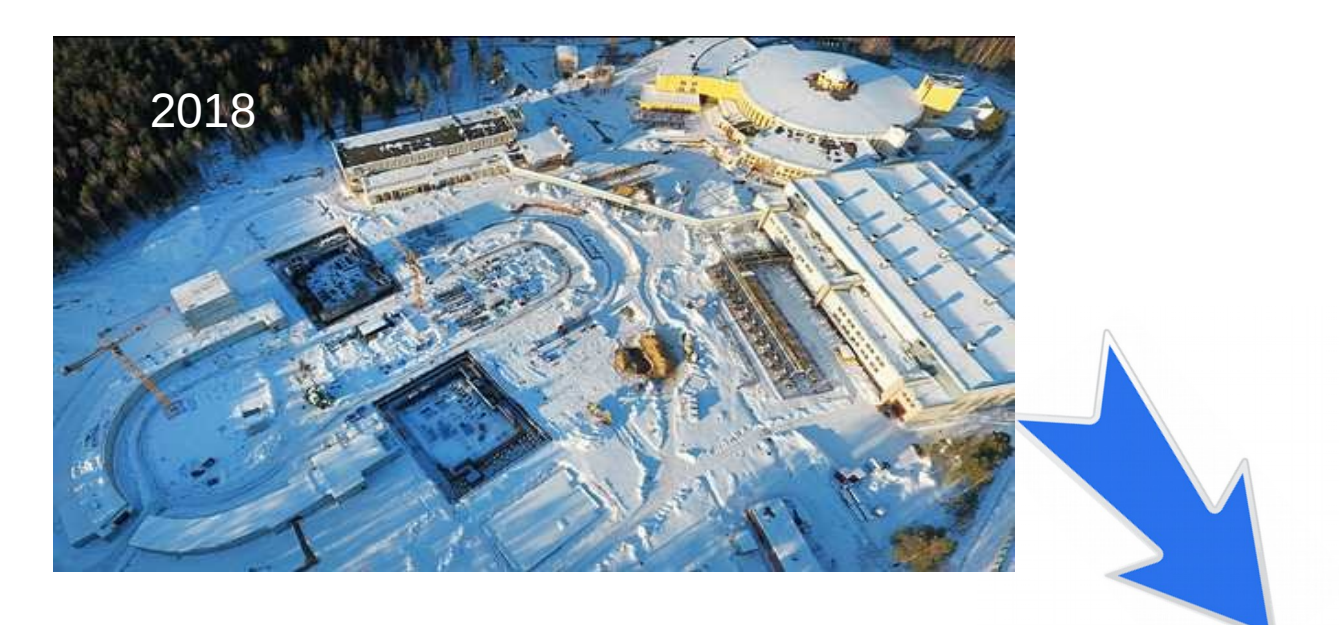

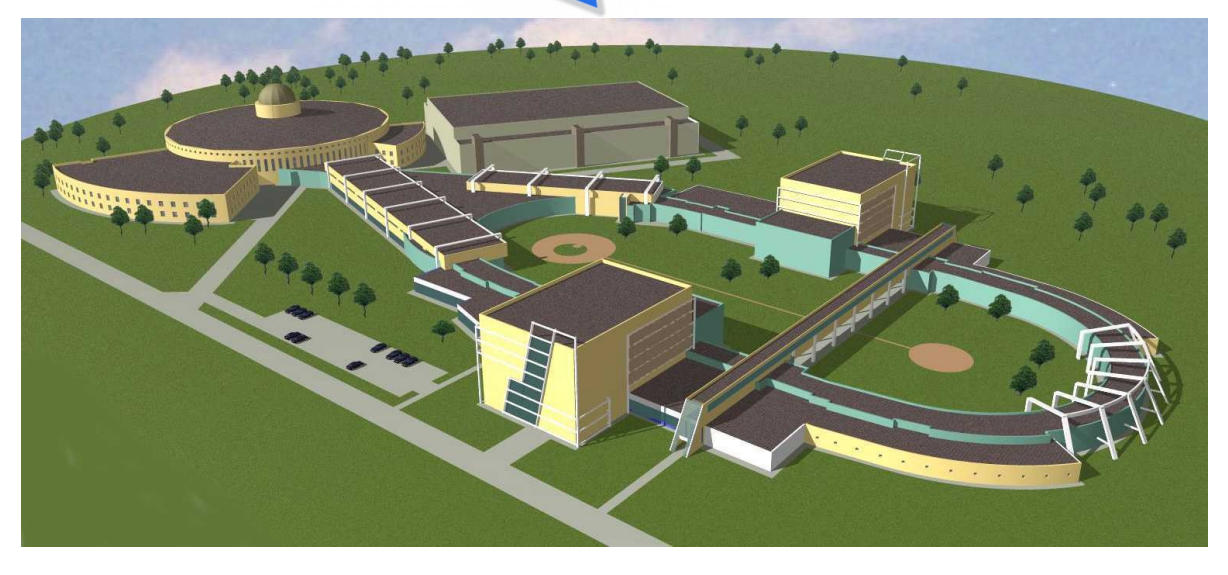